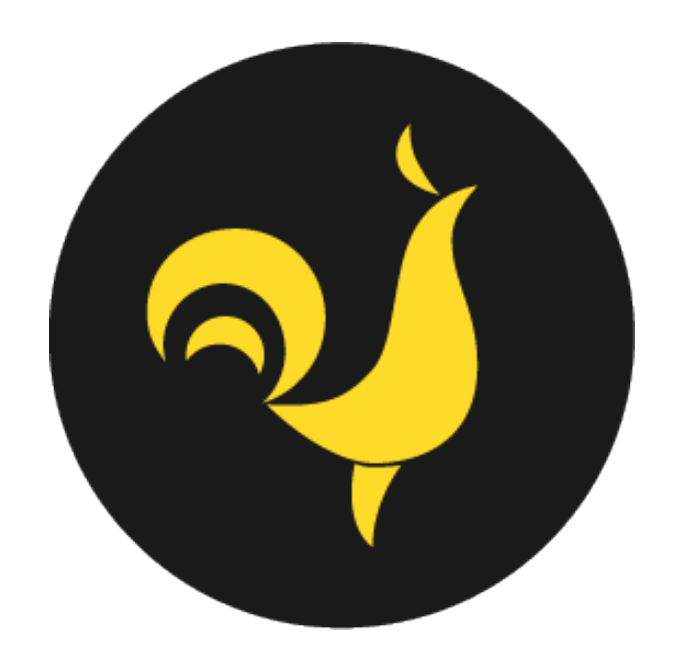

# **Roostoo User Manual**

Version: 1.1.1 · Last Updated: Jan 29, 2020

# **Trading**

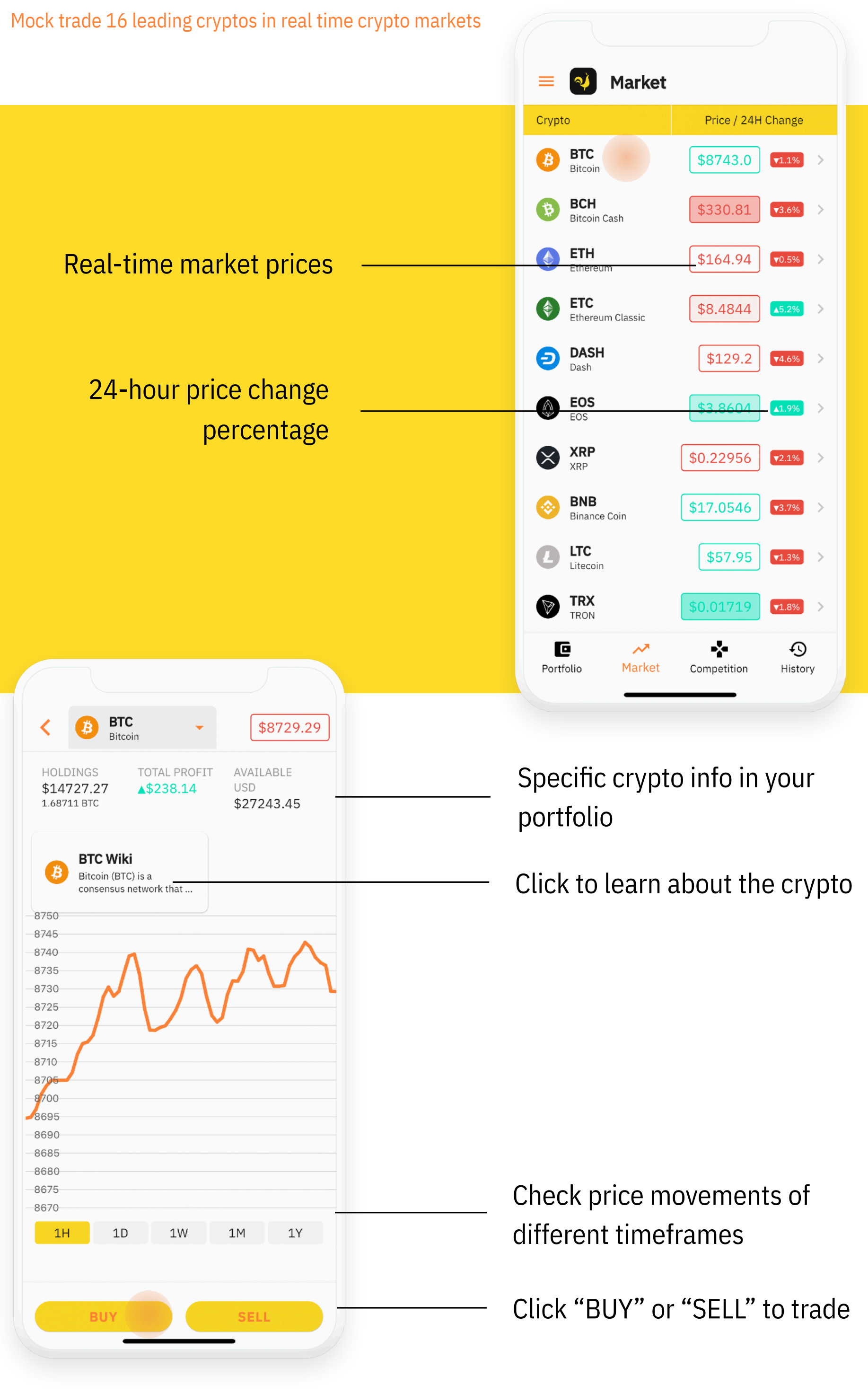

2

# **Trading** *(Cont'd)*

Mock trade 16 leading cryptos in real time crypto markets

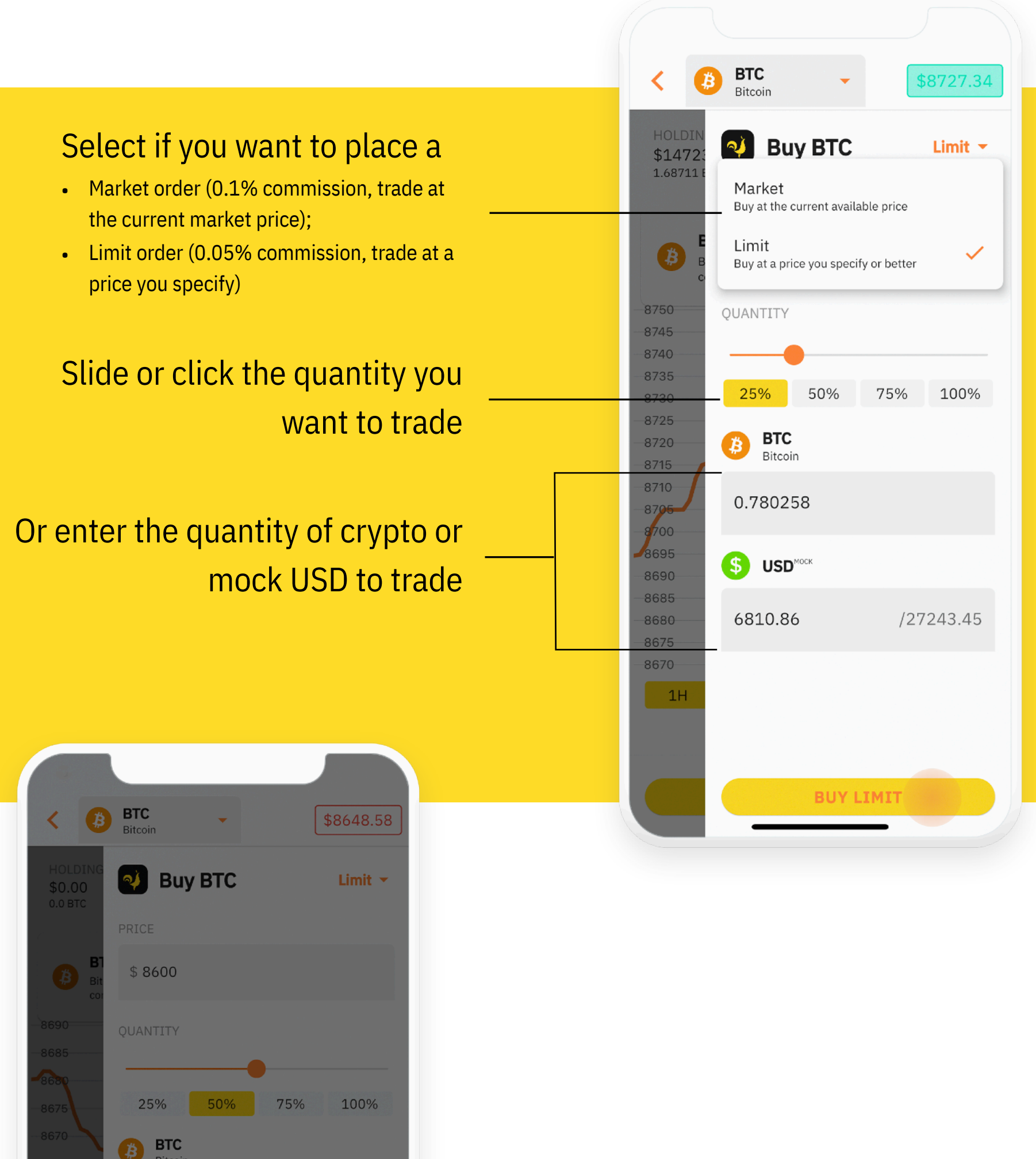

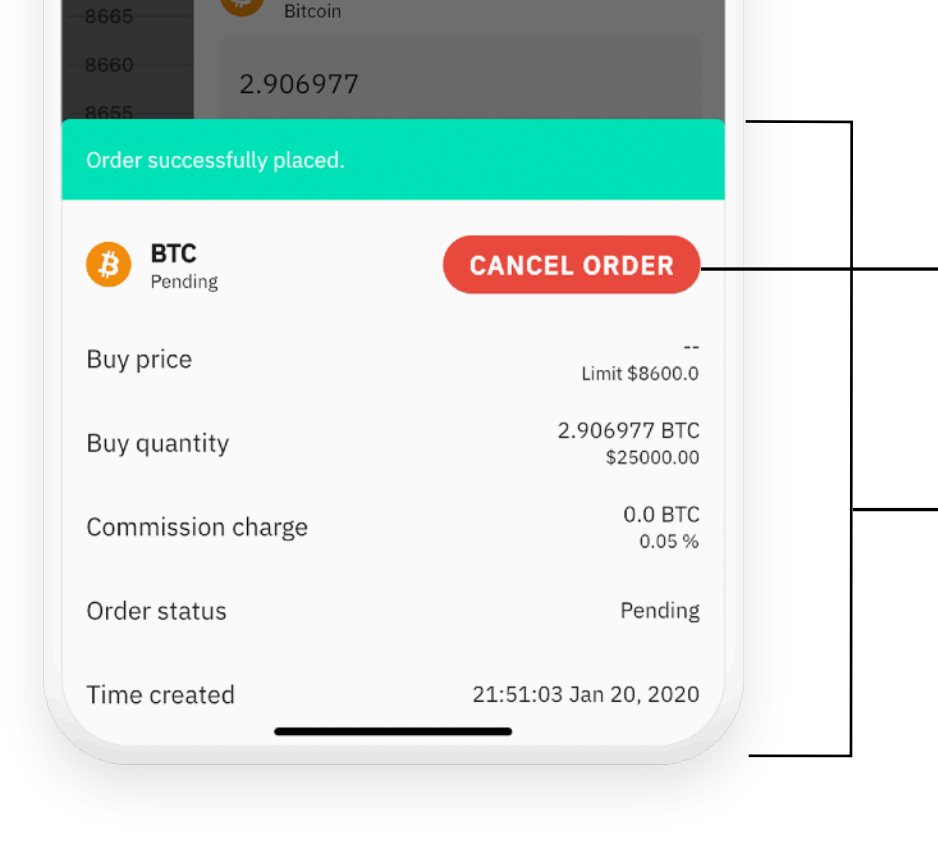

### Confirmation for the order you placed

Click to cancel if you placed a limit order

# **Joining Competitions**

Watch out for competitions hosted by your university clubs or our partners

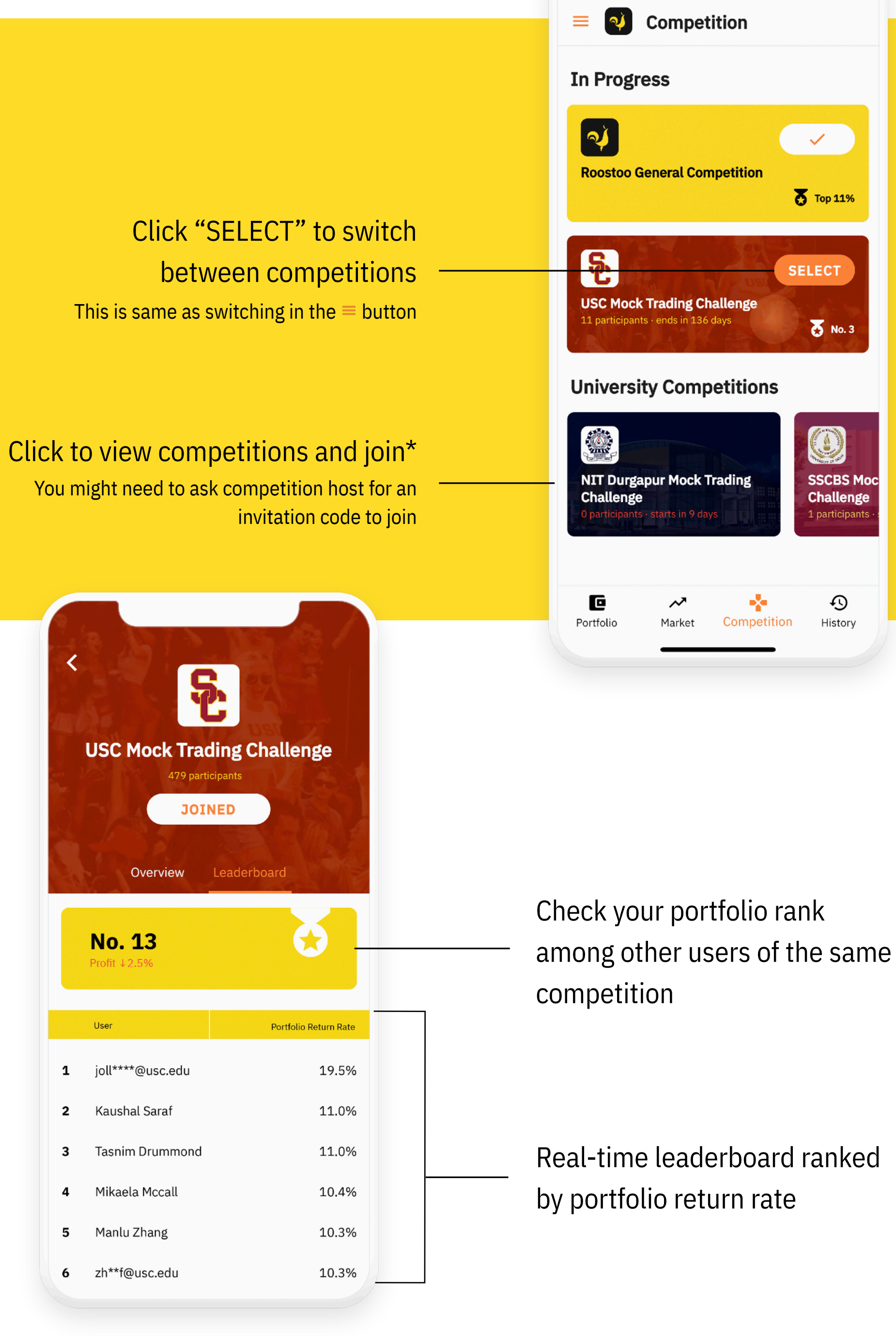

4

## **Portfolio Management**

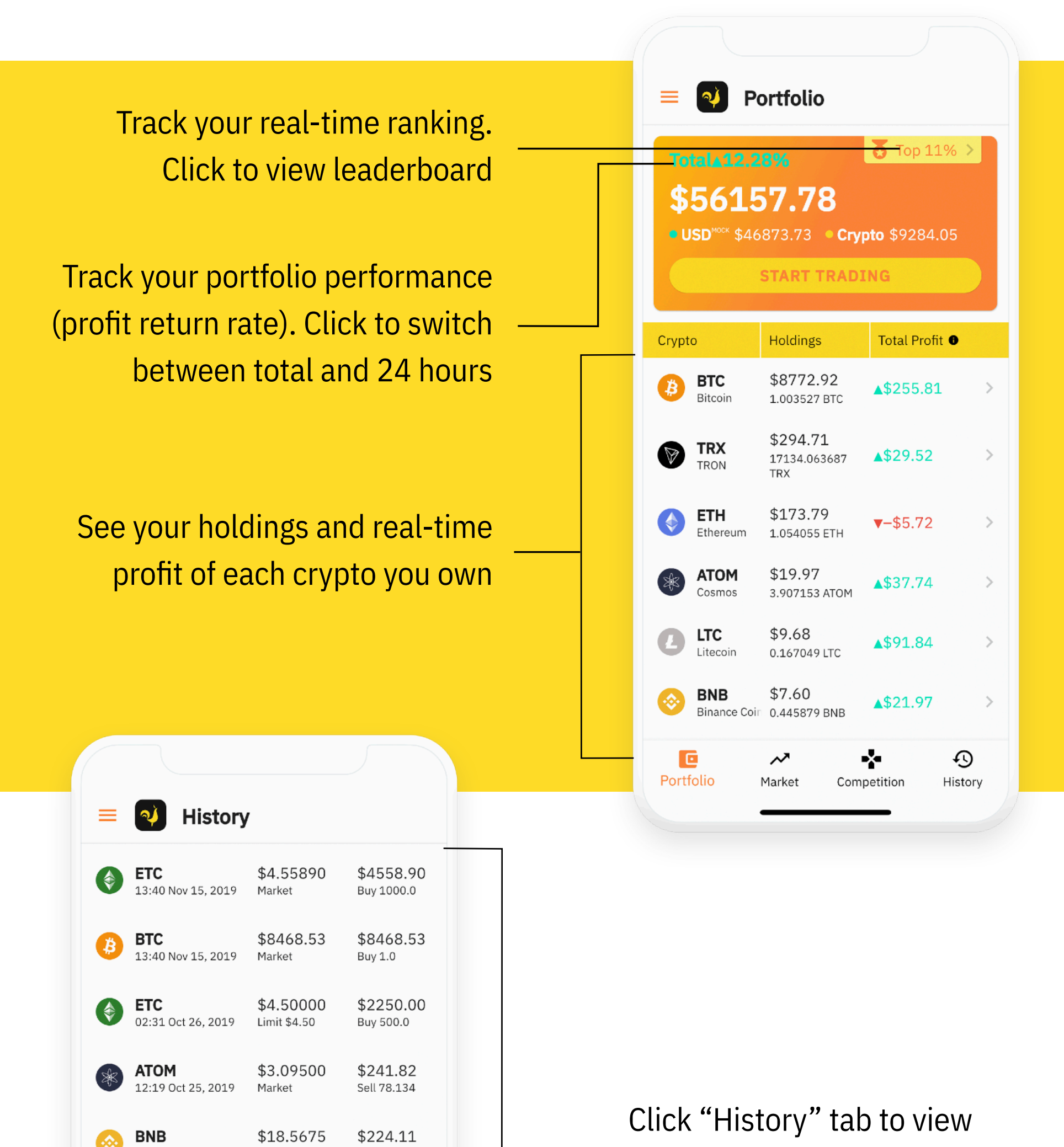

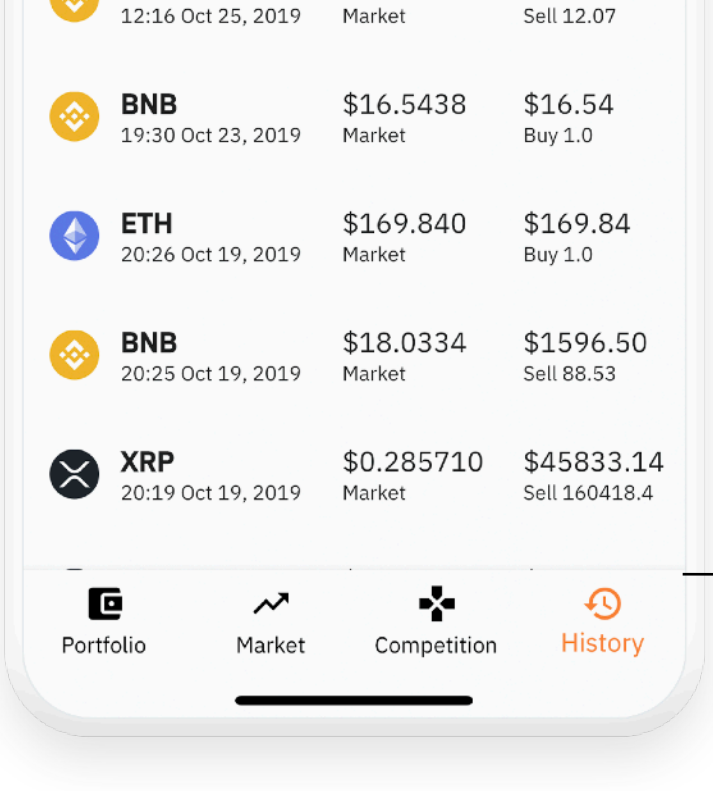

## transactional records in this

### competition

## **Other**

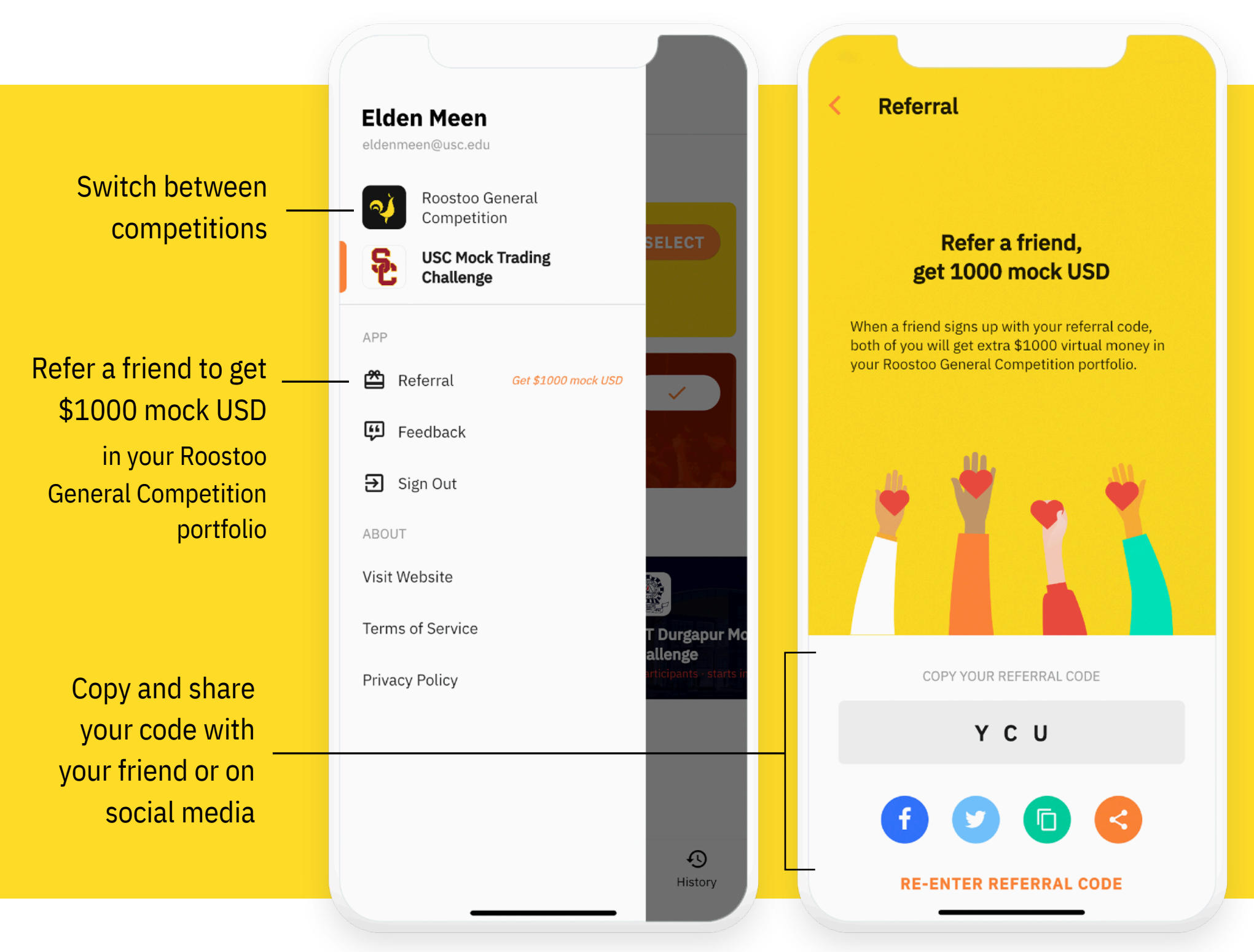

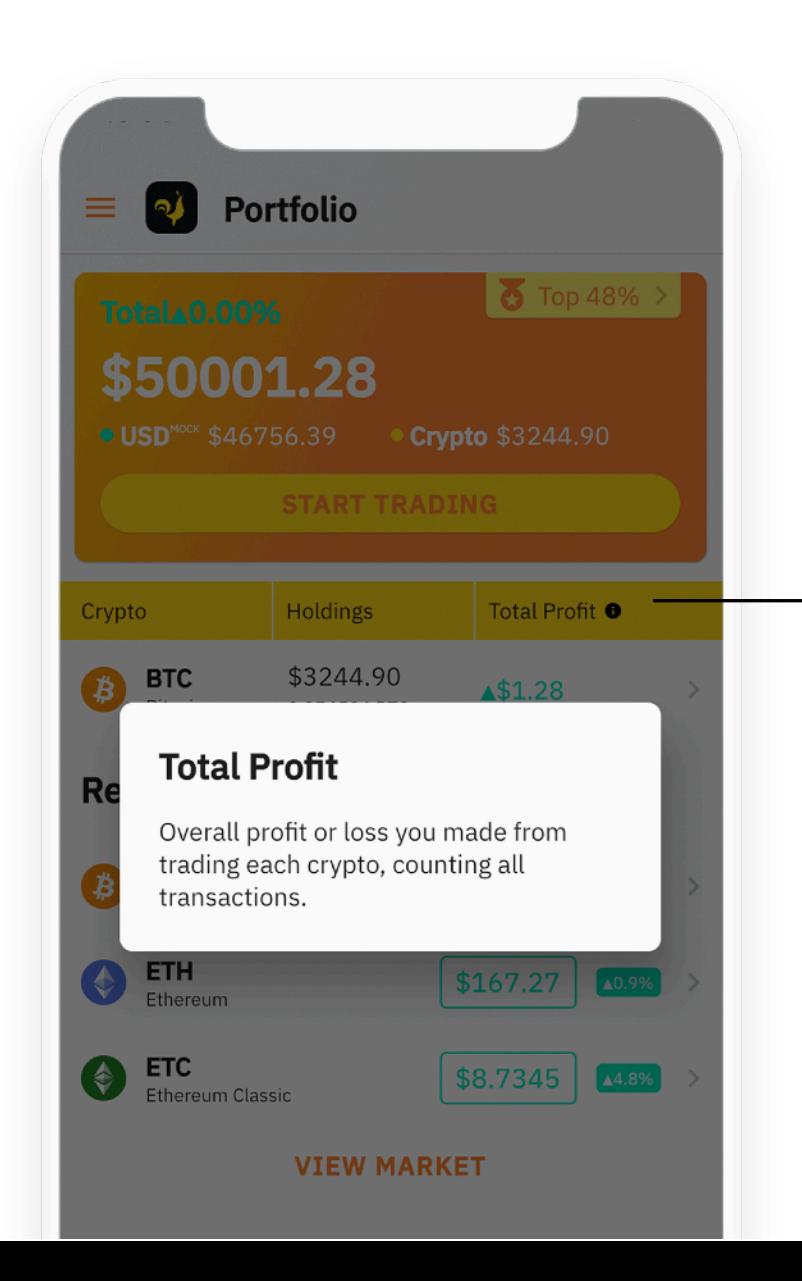

## Click icon  $\bullet$  for terminology explanation

6